# CENG3420 Lab 3-2: LC-3b Datapath

#### **Wei Li**

Department of Computer Science and Engineering The Chinese University of Hong Kong

[wli@cse.cuhk.edu.hk](mailto:wli@cse.cuhk.edu.hk)

Spring 2020

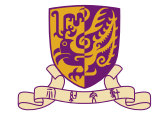

香港中文大學

The Chinese University of Hong Kong

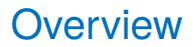

[Introduction](#page-2-0)

[Lab3-2 Assignment](#page-14-0)

[Golden Results](#page-16-0)

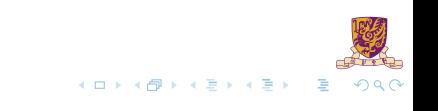

### <span id="page-2-0"></span>**Overview**

[Introduction](#page-2-0)

[Lab3-2 Assignment](#page-14-0)

[Golden Results](#page-16-0)

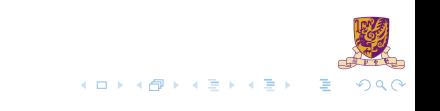

### The Slides are self-contained? NO!

Do please refer to following document:

- $\blacktriangleright$  [LC-3b-datapath.pdf](http://www.cse.cuhk.edu.hk/~byu/CENG3420/2019Spring/doc/LC-3b-datapath.pdf)
- ▶ [LC-3b-ISA.pdf](http://www.cse.cuhk.edu.hk/~byu/CENG3420/2019Spring/doc/LC-3b-ISA.pdf)

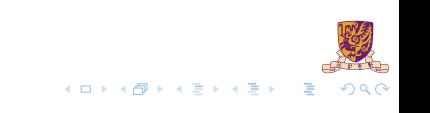

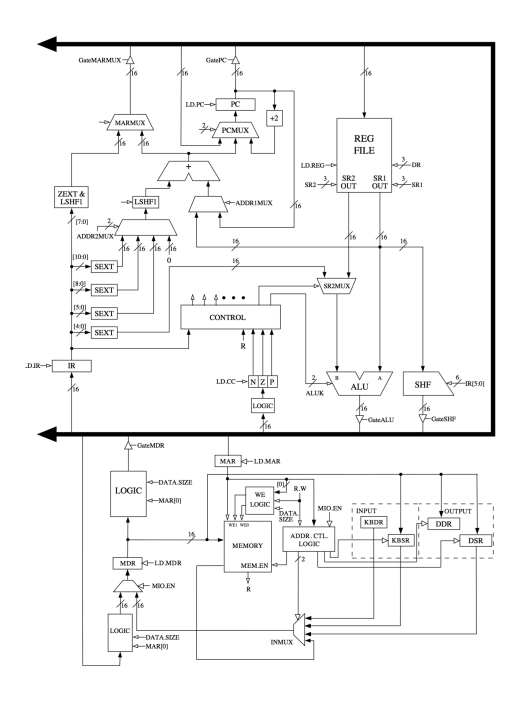

**San Line** メロトメ 御 トメ 君 トメ 君 トー 君  $2990$ 

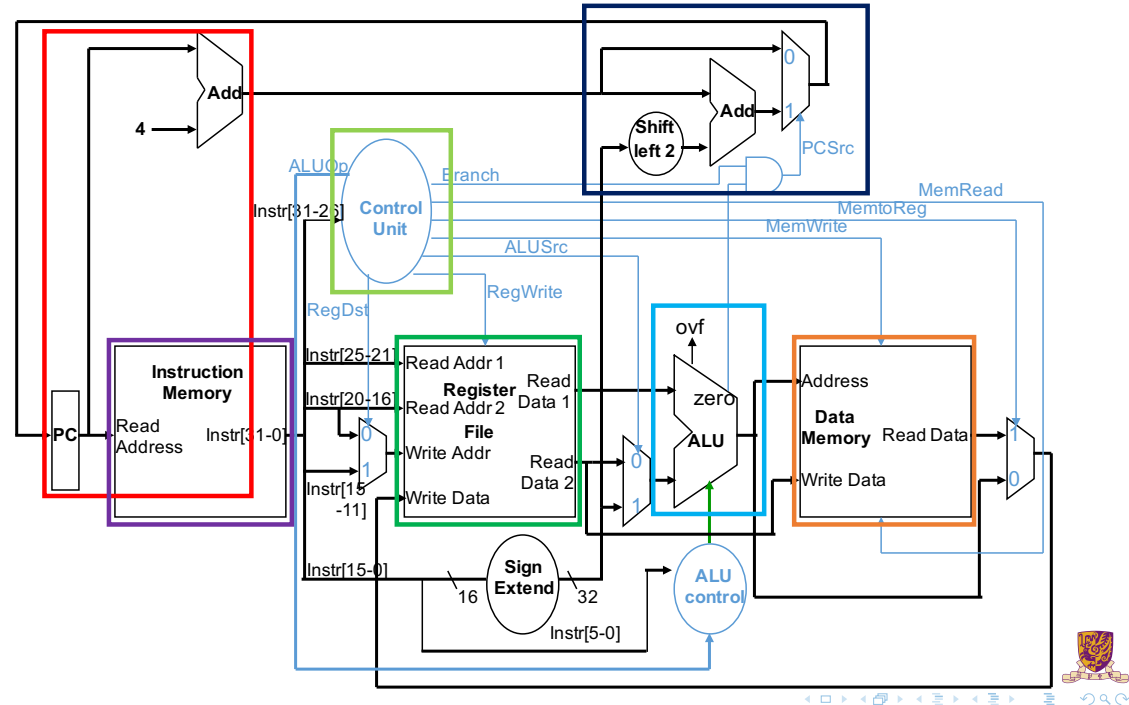

 $2990$ 

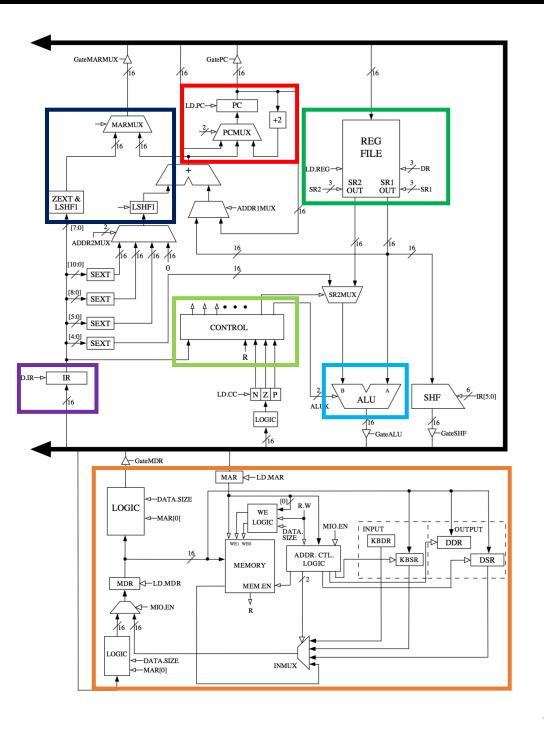

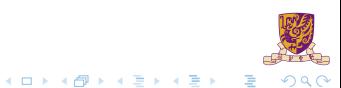

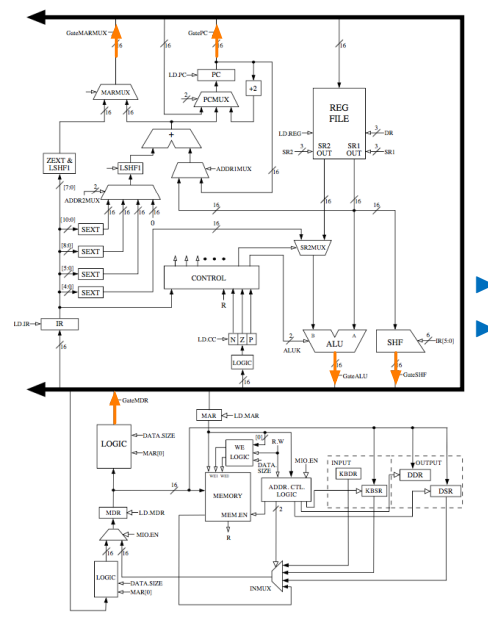

- $\blacktriangleright$  Five major drivers: MARMUX, PC, ALU, SHF, MDR
	- It is the means of data transfer between units

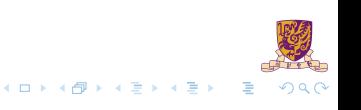

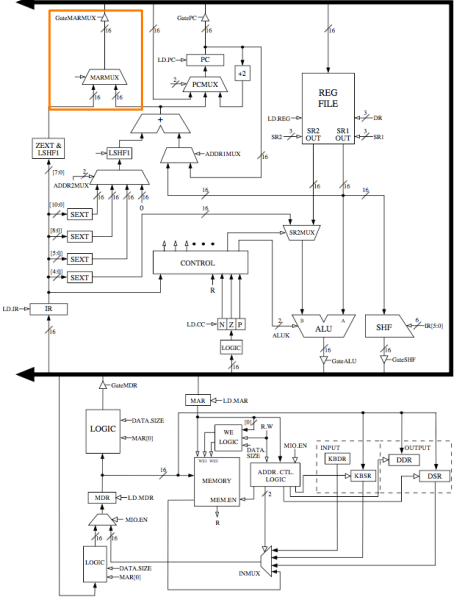

#### Driver MARMUX

- Int inputOfGateMARMUX;
- Controlled by MARMUX
- from  $IR[7:0]$  or adder (defined in inputOfMARMUXFromAdder)
	- $IR[7:0]$  is through LSHF1 (left shift 1 bit) & ZEXT (zero extended)
- Implementation of inputOfMARMUXFromAdder has been provided

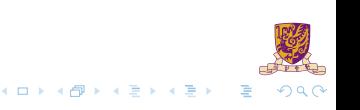

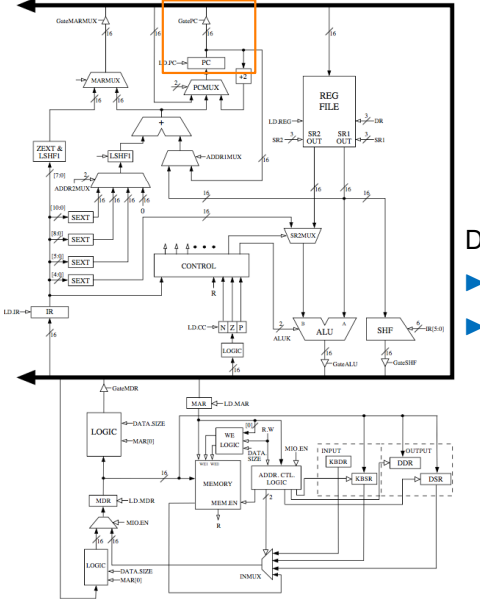

#### Driver PC

- Int inputOfGatePC;
- Provided from PC

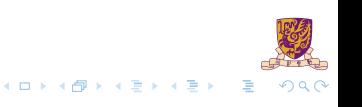

# $LC-3b$  Datapath Driver ALU

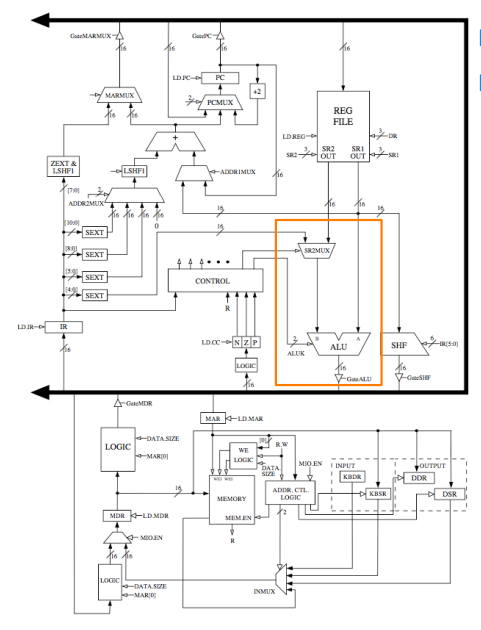

- ▶ int inputOfGateALU
- SR2MUX is controlled by IR[5:5] (refer to AND instruction)

#### **Encodings**

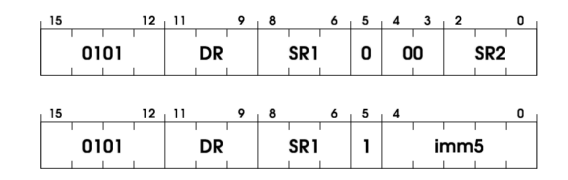

#### **Operation**

if  $(bit[5] == 0)$  $DR = SR1$  AND SR2; else  $DR = SR1$  AND SEXT(imm5);  $setcc()$ :

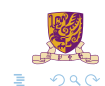

メロトメ 御 トメ き トメ き ト

# LC-3b Datapath Driver SHF

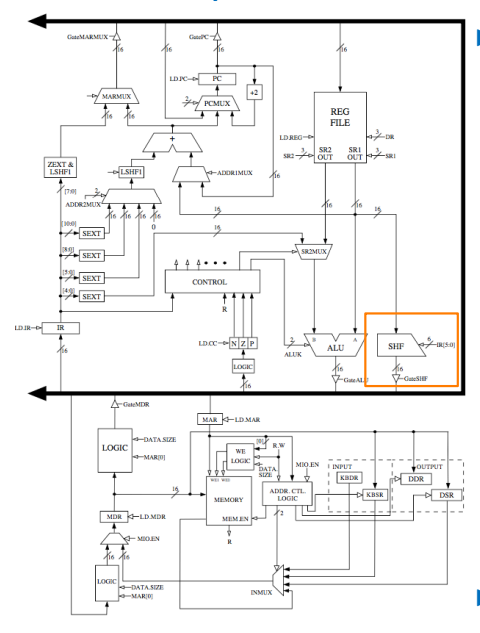

#### Int inputOfGateSHF

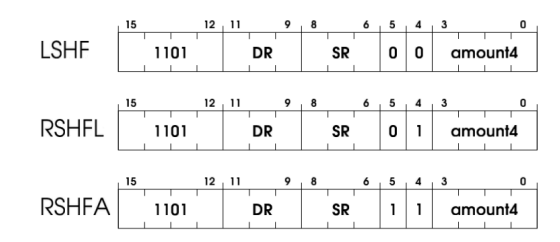

#### **Operation**

if  $(bit[4] == 0)$  $DR = LSHF(SR, amount4)$ : else if  $(bit[5] == 0)$  $DR = RSHF(SR, amount4, 0);$ else  $DR = RSHF(SR, amount4, SR[15])$ ;  $setcc()$ ;

Implementation has been provided

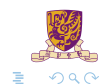

**K ロ ト K 御 ト K 君 ト K 君 ト** 

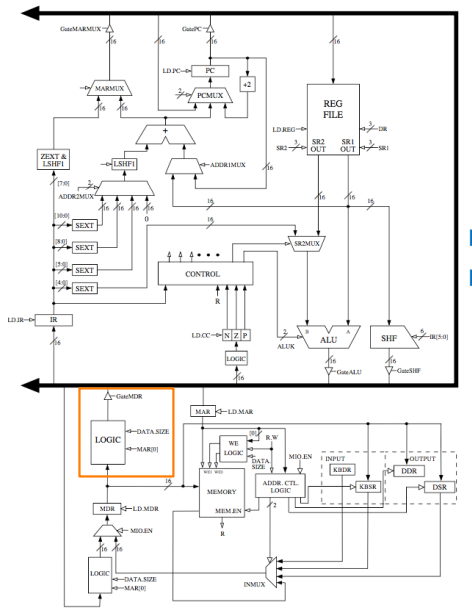

#### Driver MDR

- DATA\_SIZE: if 0 then byte base; if 1 then word base.
- If byte base, should check MAR $[0]$ 
	- If 0:  $MDR[7:0]$
	- If 1:  $MDR[15:8]$

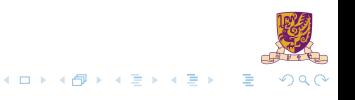

### Help on GateALU

- Input 1:  $SR1$  (please refer to Figure C.6 (b))
- Input 2:  $SR2MUX$ , select the second source operand (see instructions AND XOR NOT)

```
/* input of GateALU */inputOfGateALU = blockALU
(
   GetALUK(CURRENT_LATCHES.MICROINSTRUCTION),
   CURRENT_LATCHES.REGS[blockSR1MUX(GetSR1MUX(CURRENT_LATCHES.
       MICROINSTRUCTION), CURRENT LATCHES.IR)],
   blockSR2MUX(xxx)
```
);

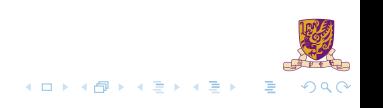

### <span id="page-14-0"></span>**Overview**

[Introduction](#page-2-0)

[Lab3-2 Assignment](#page-14-0)

[Golden Results](#page-16-0)

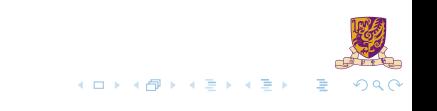

# Lab3-2 Assignment

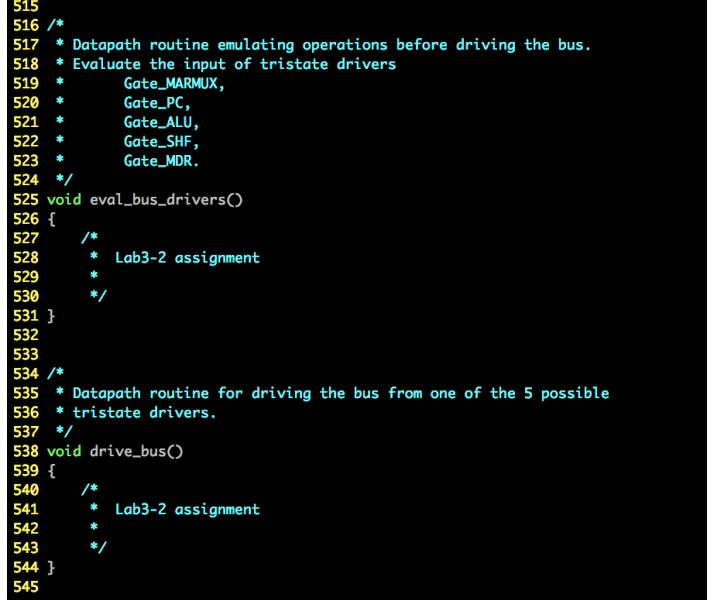

 $298$ ミー

メロトメ 伊 トメ 君 トメ 君 ト

### <span id="page-16-0"></span>**Overview**

[Introduction](#page-2-0)

[Lab3-2 Assignment](#page-14-0)

[Golden Results](#page-16-0)

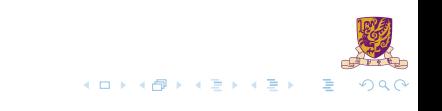

### Assignment Package

- ▶ lc3bsim3-2.c, lc3bsim3-2.h: codes to work on
- libems $3-2$ .a: library
- $\blacktriangleright$  ucode3: FSM
- $\blacktriangleright$  Makefile
- $\blacktriangleright$  bench: folder with benchmarks

#### Run the simulator:

- 1. make, then binary "lc3bsim3-2" is generated
- 2. ./lc3bsim3-2 ucode3 bench/toupper.cod

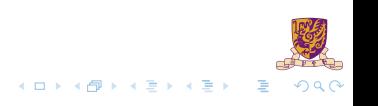

#### Golden Results – case toupper.cod

#### 1. run 6

```
Simulating for 6 cycles...
MemCycleCnt = 0
MEM_EN = 0, R W = 0, WE0 = 0, WE1 = 0
MemCycleCnt = 0
MEM_EN = 1, R_W = 0, WEO = 0, WEl = 0MemCycleCnt = 1
MEM_EN = 1, R_W = 0, WE0 = 0, WE1 = 0
MemCycleCnt = 2
MEM_EN = 1, R W = 0, WE0 = 0, WE1 = 0
MemCycleCnt = 3
MEM_EN = 1, R_W = 0, WEO = 0, WEl = 0MemCycleCnt = 4
MEM_EN = 1, R_W = 0, WEO = 0, WEL = 0
```
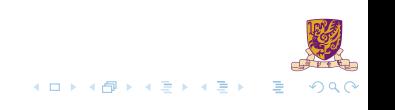

#### 2. rdump

Current register/bus values : ------------------------------------- Cycle Count : 6 PC : 0x3002 IR : 0x0000 STATE\_NUMBER : 0x0023 BUS : 0x0000 MDR : 0xe00f MAR : 0x3000  $CCs: N = 0 Z = 1 P = 0$ Registers: 0: 0x0000 1: 0x0000 2: 0x0000 3: 0x0000 4: 0x0000 5: 0x0000 6: 0x0000 7: 0x0000

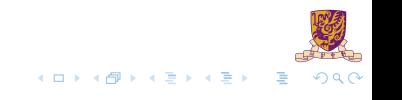

#### 3. Go on run 1

Simulating for 1 cycles...

MemCycleCnt = 1 MEM\_EN = 0, R W = 0, WE0 = 0, WE1 = 0

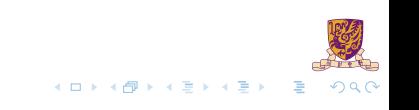

#### 4. rdump

Current register/bus values : ------------------------------------- Cycle Count : 7 PC : 0x3002 IR : 0xe00f STATE\_NUMBER : 0x0020 BUS : 0xe00f MDR : 0xe00f MAR : 0x3000  $CCs: N = 0 Z = 1 P = 0$ Registers: 0: 0x0000 1: 0x0000 2: 0x0000 3: 0x0000 4: 0x0000 5: 0x0000 6: 0x0000 7: 0x0000

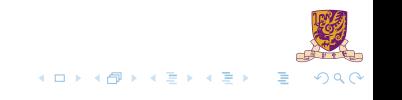

#### 5. Go on run 5

```
Simulating for 5 cycles...
MemCycleCnt = 0
MEM_EN = 0, R_W = 0, WEO = 0, WEL = 0MemCycleCnt = 0
MEM_EN = 0, R_W = 0, WEO = 0, WEL = 0MemCycleCnt = 0
MEM_EN = 0, R_W = 0, WEO = 0, WEL = 0MemCycleCnt = 0
MEM_EN = 1, R W = 0, WE0 = 0, WE1 = 0
MemCycleCnt = 1
MEM_EN = 1, R_W = 0, WEO = 0, WEL = 0
```
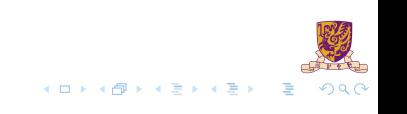

#### 6. rdump

Current register/bus values : ------------------------------------- Cycle Count : 12 PC : 0x3004 IR : 0xe00f STATE\_NUMBER : 0x0021 BUS : 0x0000 MDR : 0x0000 MAR : 0x3002  $CCs: N = 0 Z = 0 P = 1$ Registers: 0: 0x3020 1: 0x0000 2: 0x0000 3: 0x0000 4: 0x0000 5: 0x0000 6: 0x0000 7: 0x0000

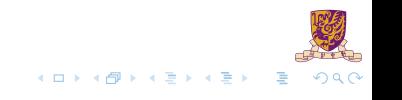

#### Golden Results – case count 10. cod

#### 1. run 7

Simulating for 7 cycles... MemCycleCnt = 0  $MEM_EN = 0$ ,  $R_W = 0$ ,  $WEO = 0$ ,  $WEl = 0$ MemCycleCnt = 0 MEM\_EN = 1, R W = 0, WE0 = 0, WE1 = 0 MemCycleCnt = 1  $MEM_EN = 1$ ,  $R_W = 0$ ,  $WEO = 0$ ,  $WEL = 0$ MemCycleCnt = 2 MEM\_EN = 1, R W = 0, WE0 = 0, WE1 = 0 MemCycleCnt = 3  $MEM_EN = 1$ ,  $R_W = 0$ ,  $WEO = 0$ ,  $WEL = 0$ MemCycleCnt = 4 MEM\_EN = 1, R W = 0, WE0 = 0, WE1 = 0 MemCycleCnt = 1 MEM\_EN = 0, R\_W = 0, WE0 = 0, WE1 = 0

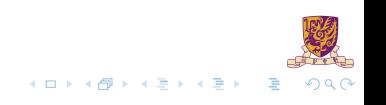

#### 2. rdump

Current register/bus values : ------------------------------------- Cycle Count : 7 PC : 0x3002 IR : 0xe005 STATE\_NUMBER : 0x0020 BUS : 0xe005 MDR : 0xe005 MAR : 0x3000 CCs:  $N = 0$   $Z = 1$   $P = 0$ Registers: 0: 0x0000 1: 0x0000 2: 0x0000 3: 0x0000 4: 0x0000 5: 0x0000 6: 0x0000 7: 0x0000

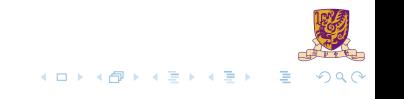

#### 3. Go on run 2

Simulating for 2 cycles... MemCycleCnt = 0  $MEM_EN = 0$ ,  $R_W = 0$ ,  $WEO = 0$ ,  $WEL = 0$ MemCycleCnt = 0 MEM\_EN = 0, R W = 0, WE0 = 0, WE1 = 0

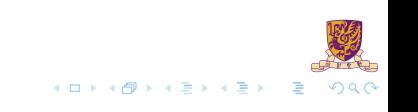

#### 4. rdump

Current register/bus values : ------------------------------------- Cycle Count : 9 PC : 0x3002 IR : 0xe005 STATE\_NUMBER : 0x0012 BUS : 0x300c MDR : 0xe005 MAR : 0x3000 CCs:  $N = 0$   $Z = 0$   $P = 1$ Registers: 0: 0x300c 1: 0x0000 2: 0x0000 3: 0x0000 4: 0x0000 5: 0x0000 6: 0x0000 7: 0x0000

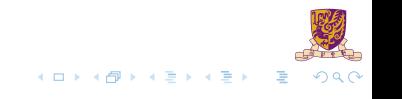

#### 5. Go on run 7

Simulating for 7 cycles... MemCycleCnt = 0 MEM\_EN = 0, R W = 0, WE0 = 0, WE1 = 0 MemCycleCnt = 0 MEM\_EN = 1, R W = 0, WE0 = 0, WE1 = 0 MemCycleCnt = 1 MEM\_EN = 1, R\_W = 0, WE0 = 0, WE1 = 0 MemCycleCnt = 2 MEM\_EN = 1, R W = 0, WE0 = 0, WE1 = 0 MemCycleCnt = 3  $MEM_EN = 1$ ,  $R_W = 0$ ,  $WEO = 0$ ,  $WEL = 0$ MemCycleCnt = 4 MEM\_EN = 1, R W = 0, WE0 = 0, WE1 = 0 MemCycleCnt = 1 MEM\_EN = 0, R\_W = 0, WE0 = 0, WE1 = 0

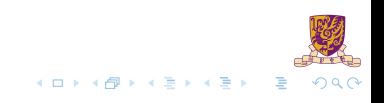

#### 6. rdump

Current register/bus values : ------------------------------------- Cycle Count : 16 PC : 0x3004 IR : 0x6200 STATE\_NUMBER : 0x0020 BUS : 0x6200 MDR : 0x6200 MAR : 0x3002 CCs:  $N = 0$   $Z = 0$   $P = 1$ Registers: 0: 0x300c 1: 0x0000 2: 0x0000 3: 0x0000 4: 0x0000 5: 0x0000 6: 0x0000 7: 0x0000

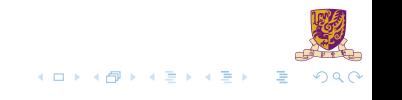

#### 7. Go on run 7

Simulating for 7 cycles... MemCycleCnt = 0 MEM\_EN = 0, R W = 0, WE0 = 0, WE1 = 0 MemCycleCnt = 0 MEM\_EN = 0, R W = 0, WE0 = 0, WE1 = 0 MemCycleCnt = 0 MEM\_EN = 1, R\_W = 0, WE0 = 0, WE1 = 0 MemCycleCnt = 1 MEM\_EN = 1, R W = 0, WE0 = 0, WE1 = 0 MemCycleCnt = 2  $MEM_EN = 1$ ,  $R_W = 0$ ,  $WEO = 0$ ,  $WEL = 0$ MemCycleCnt = 3 MEM\_EN = 1, R W = 0, WE0 = 0, WE1 = 0 MemCycleCnt = 4 MEM\_EN = 1, R\_W = 0, WE0 = 0, WE1 = 0

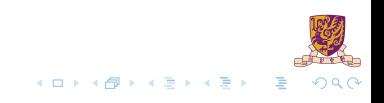

#### 8. rdump

Current register/bus values : ------------------------------------- Cycle Count : 23 PC : 0x3004 IR : 0x6200 STATE\_NUMBER : 0x001b BUS : 0x0000 MDR : 0x000a MAR : 0x300c CCs:  $N = 0$   $Z = 0$   $P = 1$ Registers: 0: 0x300c 1: 0x0000 2: 0x0000 3: 0x0000 4: 0x0000 5: 0x0000 6: 0x0000 7: 0x0000

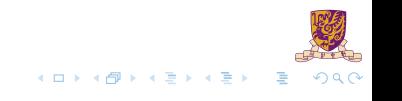

#### 9. Go on run 1

Simulating for 1 cycles...

MemCycleCnt = 1 MEM\_EN = 0, R W = 0, WE0 = 0, WE1 = 0

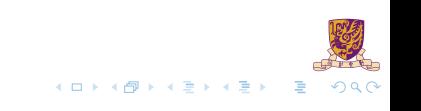

#### 10. rdump

Current register/bus values : ------------------------------------- Cycle Count : 24 PC : 0x3004 IR : 0x6200 STATE\_NUMBER : 0x0012 BUS : 0x000a MDR : 0x000a MAR : 0x300c CCs:  $N = 0$   $Z = 0$   $P = 1$ Registers: 0: 0x300c 1: 0x000a 2: 0x0000 3: 0x0000 4: 0x0000 5: 0x0000 6: 0x0000 7: 0x0000

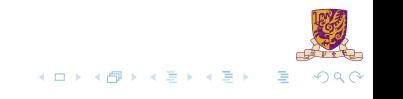

#### 11. Go on run 1

Simulating for 1 cycles...

MemCycleCnt = 0 MEM\_EN = 0, R W = 0, WE0 = 0, WE1 = 0

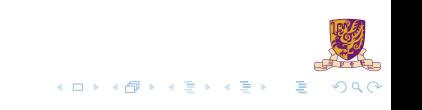

#### 12. rdump

Current register/bus values : ------------------------------------- Cycle Count : 25 PC : 0x3006 IR : 0x6200 STATE\_NUMBER : 0x0021 BUS : 0x3004 MDR : 0x000a MAR : 0x3004 CCs:  $N = 0$   $Z = 0$   $P = 1$ Registers: 0: 0x300c 1: 0x000a 2: 0x0000 3: 0x0000 4: 0x0000 5: 0x0000 6: 0x0000 7: 0x0000

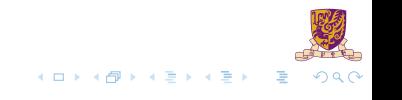

#### 13. Go on run 1

Simulating for 1 cycles...

MemCycleCnt = 0 MEM\_EN = 1, R W = 0, WE0 = 0, WE1 = 0

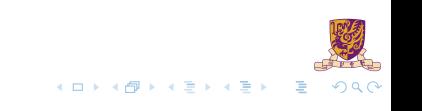

#### 14. rdump

Current register/bus values : ------------------------------------- Cycle Count : 26 PC : 0x3006 IR : 0x6200 STATE\_NUMBER : 0x0021 BUS : 0x0000 MDR : 0x0000 MAR : 0x3004 CCs:  $N = 0$   $Z = 0$   $P = 1$ Registers: 0: 0x300c 1: 0x000a 2: 0x0000 3: 0x0000 4: 0x0000 5: 0x0000 6: 0x0000 7: 0x0000

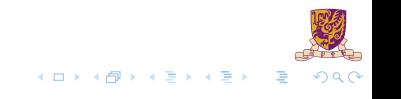

#### 15. Go on run 4

Simulating for 4 cycles... MemCycleCnt = 1 MEM\_EN = 1, R W = 0, WE0 = 0, WE1 = 0 MemCycleCnt = 2  $MEM_EN = 1$ ,  $R_W = 0$ ,  $WEO = 0$ ,  $WEL = 0$ MemCycleCnt = 3 MEM\_EN = 1, R W = 0, WE0 = 0, WE1 = 0 MemCycleCnt = 4 MEM\_EN = 1, R W = 0, WE0 = 0, WE1 = 0

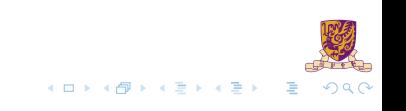

#### 16. rdump

Current register/bus values : ------------------------------------- Cycle Count : 30 PC : 0x3006 IR : 0x6200 STATE\_NUMBER : 0x0023 BUS : 0x0000 MDR : 0x127f MAR : 0x3004 CCs:  $N = 0$   $Z = 0$   $P = 1$ Registers: 0: 0x300c 1: 0x000a 2: 0x0000 3: 0x0000 4: 0x0000 5: 0x0000 6: 0x0000 7: 0x0000

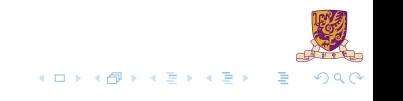

#### 17. Go on run 3

Simulating for 3 cycles... MemCycleCnt = 1 MEM\_EN = 0, R\_W = 0, WE0 = 0, WE1 = 0 MemCycleCnt = 0  $MEM_EN = 0$ ,  $R_W = 0$ ,  $WEO = 0$ ,  $WEL = 0$ MemCycleCnt = 0 MEM\_EN =  $0$ , R\_W =  $0$ , WE0 =  $0$ , WE1 = 0

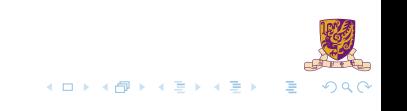

#### 18. rdump

Current register/bus values : ------------------------------------- Cycle Count : 33 PC : 0x3006 IR : 0x127f STATE\_NUMBER : 0x0012 BUS : 0x0009 MDR : 0x127f MAR : 0x3004 CCs:  $N = 0$   $Z = 0$   $P = 1$ Registers: 0: 0x300c 1: 0x0009 2: 0x0000 3: 0x0000 4: 0x0000 5: 0x0000 6: 0x0000 7: 0x0000

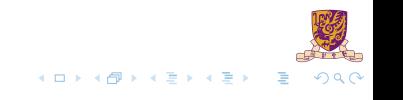

Thanks. For any question: [byu@cse.cuhk.edu.hk](mailto:byu@cse.cuhk.edu.hk) [wli@cse.cuhk.edu.hk](mailto:wli@cse.cuhk.edu.hk)

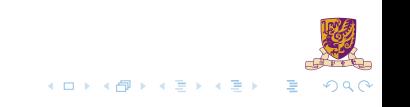